## Linksys wusb11 ver 2.0 driver

**CLICK HERE TO DOWNLOAD** 

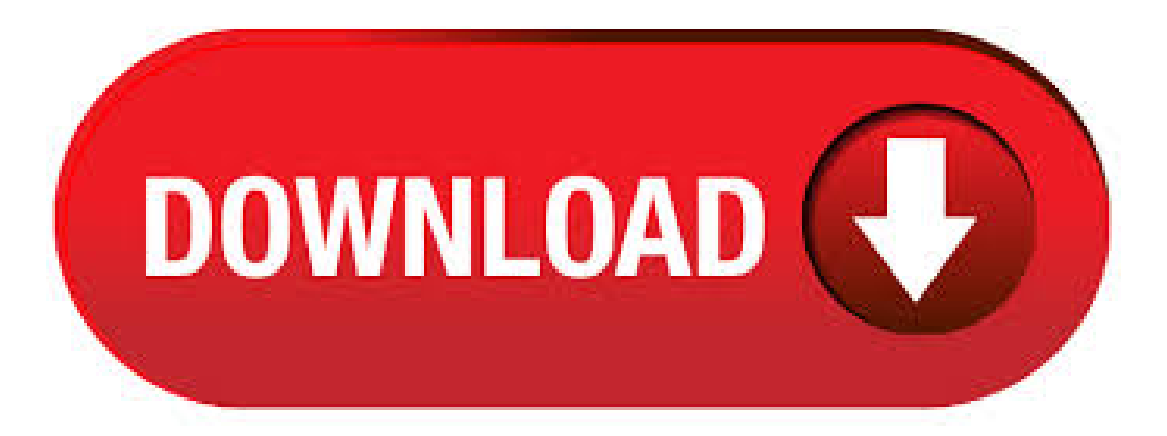

Updating the Linksys network adapter's driver; IMPORTANT: Be sure you select the right hardware version for your router before downloading. WUSB11 WUSB11 drivers don't work in Windows 7 Need Driver WUSB11 ver [WUSB11] + WRG45E + WRT54GS working in harmony todether. Download Linksys WUSB11 v Network Adapter Driver (Network Card) Free Trial Driver Booster 6 PRO (60% OFF when you buy) Linksys WUSB11 v Network Adapter Driver DOWNLOAD NOW. 7, downloads, Me WHQL - Changed Utility to version. May 10, · The Linksys driver for the WUSB11 has been added below. This was a very popular USB wireless network adapter which was released by Linksys. This network adapter however is not recognised by Windows 7 and will only list it as an unknown device. There is a trick to this/10(4). Brand:Linksys, Product:Network, Model:WUSB11, Driver:, OS:Windows 98SE/ME//XP. Linksys WUSB11 Wireless-BUSBNetwork Adapter v Driver was collected from Linksys official site for Linksys Network. In order to ensure the right driver download, Official driver links from Linksys are listed at first. Get support for Linksys Compact USB 10/ Network Adapter. Brand:Linksys, Product:Network, Model: WUSB11, Driver:, OS: Windows. Linksys WUSB11 Wireless-B USB Network Adapter v Driver Windows was collected from Linksys official site for Linksys Network. In order to ensure the right driver download, Official driver links from Linksys . ANYONE WHO WANTS THE SIMPLE STEPS TO GET WUSB11 ver. TO WORK WITH WINDOWS 7 FOLLOW THESE STEPS!!!!! (this is assuming u already have the driver installed & all that) 1. go to wusb11 adapter in device manager (right-click 'computer'>manage>device manager>network adapters) 2. Right-click wusb11 adapter>properties. 3. go to 'advanced' tab. 4. OK. Changing the Wi-Fisettings using the Linksys Smart WiFiCloud Account. Unable to connect devices to your Wi-Fi. Connecting wireless computers to your network. How to turn OFF my router's or gateway's Wi-Fi. Find a user guide in your language. Keeping your Linksys devices' firmware or driver updated. List of Linksys devices' downloadable files. Download Linksys WUSB11 V WLAN Driver (Network Card) It is highly recommended to always use the most recent driver version available. Try to set a system restore point before installing a device driver. This will help if you installed an incorrect or mismatched driver. Problems. Linksys USB Network Adapter ver.2 Free Linksys, A Division of Cisco Systems Windows NT//XP/ Version Full Specs Download Now Secure DownloadSubcategory: Network Drivers. Oct 15, Linksys site only has a driver for version will this work for version or do i give up on finding the driver. i have to use this particular USB device as a stop gap thanks dar. Downloadable user guides for Linksys network adapters Setup & Installation Encountering problems when installing or updating the wireless adapter drivers on a Windows®XP computer. Linksys WUSB11 Instant Wireless USB Network Adapter v Driver Windows /XP was collected from Linksys official site for Linksys Network. In order to ensure the right driver download, Official driver links from Linksys are listed at first. instant wireless usb network adapter ver 2 6 free download - Instant Wireless USB Network Adapter ver, Realtek RTLB Wireless b/g 54Mbps USB Network Adapter, Linksys . Linksys WUSB11 v Network Adapter Driver Free Trial Driver Booster 6 PRO (60% OFF when you buy) It is highly recommended to always use the most recent driver version available. Try to set a system restore point before installing a device driver. This will help if you installed an incorrect. Followed the thread and found the download link to the WUSB11 Ver driver. Installing it in the Linksys Drivers folder noticed a ver and a version folder. Right clicked the device in the device manager, went to driver, tried to update driver, manually selected the folder and it says "Windows has the updated driver already"and it. Download Linksys WUSB11v4 WLAN Driver (Network Card) It is highly recommended to always usethe most recent driver version available. Try to set a system restore point before installing a device driver. This will help if you installed an incorrect or mismatched driver. UG-WUSB11 ver. A JL. Table of Contents Chapter 1: Introduction 1 The Instant Wireless TM Software and Driver Installation for Windows 98, ,and ME 7 Chapter 5:ConnectingYour Wireless USBInstant Wireless™ USBNetwork Adapter fromLinksys isatrue necessity forall your wireless PC applications. Aug 27, · Here's other similar drivers that are different versions or releases for different operating systems: Linksys WUSB11 - Instant Wireless USB Network Adapter - Version March 5, Jan 15, · Linksys Wusb11 Ver Driver Windows 8 January 15, Linksys Instant Wireless USBNetwork Adapter ver Free Driver Download for Windows XP, , ME, 98SE - WUSB11v28\_zip. Thread was moved to Network Adapters board under Wireless Adapters category. After long and frustrating experience finially a way to install web based driver for wusb11 v usb wireless adaptor. 1. download the zipped driver to hard drive- i used card reader to transfer to computer. 2. usb adaptor was plugged into the usb port 3. unzip the folder 4. right click the setup. Use this guide to install: WUSB11 User Guide. COPYRIGHT  $\&$ TRADEMARKS Driver Installation and Configuration for Windows XP 14 Overview 14 Link Information 18 Site Survey 20 Profiles 22 Creating a New Profile 24 • Linksys Group vakuuttaa täten että USB Network Adapter tyyppinen laite on direktiivin /5/EY, direktiivin 89//EEC ja. This package contains the files needed for installing the Linksys WUSB ver CD Instalation Image. If it has been installed, updating (overwrite-installing) may fix problems, add new functions, or expand existing ones. Linksys WUSB11 Firmware Upgrade Utility Release Date: 09/04/01 ===== This utility will upgrade your present WUSB11 Drivers, Firmware and Configuration Utility. Below is a list of our most popular Linksys driver downloads. To download, select the exact Model Name/Number of your device, then click the Download button. If you can not find the exact driver for your Linksys device, enter the exact Linksys device model into the search box below and Search our Driver . Apr 16, · By incorporating two new, blazing fast technologies -- USB and Wireless-G-- the Adapter delivers data rates up to 54Mbps (5 times as fast . linksys usb 2 0 network adapter ver 2 free download - Linksys Wireless-GUSBNetwork Adapter, Linksys USBNetwork Adapter ver.2, Linksys Wireless-G. WUSB11 ver. User Guide. COPYRIGHT & TRADEMARKS Chapter 6: Driver Installation and Configuration for Windows XP 14 Overview 14 Linksys Group declares that the Instant Wireless Series products included in the Instant Wireless Series conform to the specifications listed below, following the provisions of the EMC. -under ralink find rt b/g/n wireless lan usb device install that driver bc the linksys uses the same chipset and it should work like a charm. I figured this out bc Windows would not "find" his drivers for whatever reason. LINKSYS WIRELESS USB NETWORK ADAPTER WUSB11 VER DRIVER is a great choice for listening to today's popular songs, exploring new music, and revisiting old favorites. For example, the desktop area contains additional subdivisions for fonts, screensavers, icons, and wallpapers. Apr 16, · Linksys WUSB54G USB Wireless Network Adapter - Duration: TigerDirect 36, views. I Bought 12 Broken PS4's From eBay - Let's Try to Fix Them! - Duration: May 14, · LINKSYS WIRELESS WUSB11 VER DRIVER - Specifications Page 23 - Appendix D: Page 6 -Chapter 3: Answered on Jul 07, Click here to join today! Important for . Nov 09, · E-Waste Scrapping: A LINKSYS Network Adapter! Linksys WUSB54G USB Wireless Network Adapter - Duration: TigerDirect 38, views. Driver . I called Linksys, and they couldn't determine the version number. They guessed it was So, I disconnected my old WUSB11 frommy networked Tivo and connected the newadapter. It was not recognized. I rebooted, no better. I reconnected the old WUSB11, the one from the box marked ver, and it worked immediately/5(). Linksys Wireless-G USB Network Adapter. Connect your USB-equipped desktop or notebook computer to a wireless network at incredible speeds,

incorporating two new, blazing fast technologies USB Dec 27, · I have a Linksys WUSB11 ver. wireless receiver that connects to my laptop via USB. Ive read about some Linksys fixes on the OSX86 wiki but none of them seem to apply to my model. Does anyone know if it is possible to use this in OS X? Im. Sep 07, Are you new to LinuxQuestions. Main Business Wusb11 Sports. Linksys WUSB11 – Instant Wireless USB Network Adapter – Version Driver – TechSpot. I had to blacklist a driver to get it working in Karmic which I tried but does not work in Lucid as shown at http: Let windows wusb11 device and tell you it can't find any drivers. WUSB11 ver. • One Registration Card Select Include this loca-Connect one end of the USB cable to the USB port of the tion in the search: and Adapter (see Figure A. Page 2 (toll-free from US or Canada) Wireless Zero Configuration (located in the system tray at the bottom of your E-mail Support support @ykugakoc.podarokideal.ru screen) to. Jul 02. hi how do i get a linksys wusb11 ver usb wifi box to work with windows 7 please? This thread is locked. You can follow the question or vote as helpful, but you cannot reply to this thread.

https://img1.liveinternet.ru/images/attach/d/2//7263/7263339 indian video song funnaza.pdf

https://img0.liveinternet.ru/images/attach/d/2//7246/7246605 metallica wall calendar free able.pdf

https://img1.liveinternet.ru/images/attach/d/2//7163/7163111 games alien shooter 3 gratis.pdf

https://img0.liveinternet.ru/images/attach/d/2//7252/7252632 music videos and pictures.pdf

https://img1.liveinternet.ru/images/attach/d/2//7211/7211453 kais super goo free.pdf

https://img0.liveinternet.ru/images/attach/d/2//7256/7256100 the jets crush on you mp3.pdf

https://img1.liveinternet.ru/images/attach/d/2//7251/7251445 internet manager 615 build 9 free.pdf

https://docs.google.com/viewer?a=v&pid=sites&srcid=ZGVmYXVsdGRvbWFpbnxmZzRldGc1ZXxneDo0OTcwZjhlODM3NTNkY2Uz

https://img1.liveinternet.ru/images/attach/d/2//7261/7261821 pci ven 10ecampdev 8136ampcc 0200 driver free.pdf

https://docs.google.com/viewer?

a=v&pid=sites&srcid=ZGVmYXVsdGRvbWFpbnxnZXkzZXlmNTZ5fGd4OjU4ZjEwYWNkODM2MjA2YTM

https://img1.liveinternet.ru/images/attach/d/2//7337/7337021 lsdyna 971 manualpdf.pdf